Manually [Configure](http://doc.inmanuals.com/get.php?q=Manually Configure Outlook Settings For Hotmail) Outlook Settings For Hotmail >[>>>CLICK](http://doc.inmanuals.com/get.php?q=Manually Configure Outlook Settings For Hotmail) HERE<<<

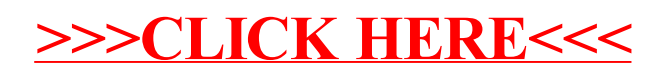